# Spinning Earth Crack [Mac/Win]

# <u>Download</u>

### **Spinning Earth**

The Spinning Earth is a new Flash movie that brings you an impressive natural animation of the Earth. Simply change the speed of the animated globe and enjoy the spectacle. In order to enjoy the animation you have to have the FlashPlayer 9 or above installed on your computer. Please have a look to the other Spinning Globe examples, at And if you have any questions please let me know. Enjoy! PackPush Technologies GmbH ------ e-mail: sales@packpush.com product: Spinning Earth (Flash) web site: ------ I am creating a world war 2 simulation game with some stategies like troop movement, bombings and so on. I am using fla files for gameplay but any video format would work for my purposes. I have avplayer and flash player 9 or higher installed. The way I am attempting to get the video to display in the swf is to have the avplayer open the video from the desktop in a new window. When that window is closed, the video then plays as a standalone swf. The only problem I am experiencing is when the window that pops up is not closed I get the following error message. "RuntimeError: A stream with url "file:///C:/Users/MARC/Desktop/video.mp4" wasn't loaded because the domain" is not supported. " Any help is greatly appreciated. Hello everyone, I am trying to add a label to a button in my flash player which i am embedding on a web page. I have putted an onclick function to the button which is supposed to take the video of the flash player to the mp4 format. And then everything works fine. And the video plays correctly in the new mp4 file. But when I try to play the file locally on the computer I get the following message on my label. "The supplied URL is not valid" I have putted the url in the embed code. There is nothing else to do on the HTML. Hey everyone, I am trying to convert a swf file into a mp4 file. So that i can play the movie on a tv using the XBox 360 Media Player. And what I have done so far. I used Main Resize as a package. And one thing i have noticed is that there is no border settings in Main Resize. Because

### Spinning Earth Crack + X64 [2022-Latest]

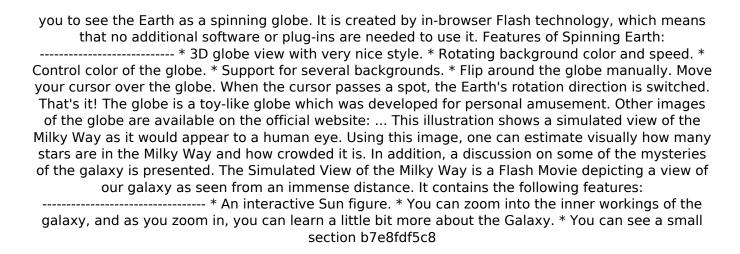

2/4

# Spinning Earth Keygen Full Version

====== - small file size of And the result is like this: [light-earth-II] - a cool Flash light globe 'engine' - works on all browsers and resolutions - transparent background - looks so great! - version 1.0 - support for any number of planets New toolkit API is now supported

#### What's New in the?

----- WWW::SpinningEarth is a web utility to rotate your web browsers around the Earth. The filesize is only 32kb in your web-browser as opposed to 4kb of other rotating globes (320k+) or 156kB if you download it and run it offline. In contrast, Spinning Earth shows you a lovely Earth globe with 4 seasons, with changing colors, clouds and two moons. With the specific universe option (no spinning), you will see the Earth rotate in 3D. The globe rotates around the user's viewport automatically and will stop when no longer visible. There is no other tool that allows you to see the earth from any point on the globe and that displays the north, south, east and west as borders or parts of the map. Settings: ----- \* Spinning Earth is designed to work best with direct adressers. Instead of having to adjust the below parameters, you can specify the URL of the Spinning Earth static resource. \* There are four Spinning Earth available for you to use. \* You can change the background color of Spinning Earth with two parameters. \* The globe may be displayed in 3d or not \* The upper and left borders of the globe can be displayed as lines (upper border) or fixed parts of the globe (left border) \* You can define the angle of rotation \* You can define the speed of rotation, so that Spinning Earth will spin faster or slower \* You can display the north and south poles \* You can load a specific date or select from all the Earth days (01-01-01 - 31-12-31) Settings on the Spinning Earth: -----\* The "surround" parameter defines the border around the globe. default: 1 \* The "angle" parameter defines the rotation angle of the globe. default: 360 \* The "speed" parameter defines the speed of rotation. default: 10 \* The "diameter" parameter defines the world diameter. The world diameter should be smaller than the width of your viewport. default: 1.5 \* The "northpole" and "southpole" parameters define the poles. northpole: false southpole: false \* The "display" parameter defines the display mode. default: "layer" \* The "universe" parameter can be used to choose a specific universe

#### **System Requirements:**

Minimum: OS: Windows 7 Processor: 2.4 GHz Dual Core CPU or equivalent Memory: 2 GB Graphics: NVIDIA GeForce 9600M GS or ATI Radeon HD 2600 series DirectX: Version 9.0c Storage: 1 GB available space Additional Notes: The game's installer needs additional space to install the graphics and audio drivers. Recommended: OS: Windows 7 or higher Processor: 3.2 GHz Quad Core CPU or equivalent Memory: 4 GB

http://www.divineioyvoga.com/2022/07/04/wpfdock-crack-pc-windows-2022/

https://khaosod.us/classified/advert/boards-bv-todoist-crack-free-registration-code-free-download/

http://capabiliaexpertshub.com/tcp-ip-builder-mac-win/

https://jelenalistes.com/wp-content/uploads/2022/07/AXP CharBooster.pdf

https://vachav.unat.edu.pe/blog/index.php?entrvid=8923

http://kolatia.com/?p=9587

http://classibox.wpbranch.com/advert/apple-imac/

http://dponewsbd.com/?p=16299

https://nailsmerle.com/ez-r-stats-x64/

https://4f26.com/coffeecup-free-html-editor-15-3-crack-free-for-pc-latest/

https://tasisatnovin.com/wp-content/uploads/HashTool Latest 2022.pdf

https://theshoppingmap.co/wp-content/uploads/2022/07/Mgosoft PDF Merger SDK Crack Activatio

n Free Download PCWindows Latest.pdf

https://www.cameraitacina.com/en/system/files/webform/feedback/heaulb603.pdf

https://dincampinginfo.dk/wp-content/uploads/2022/07/resfern.pdf

http://sourceofhealth.net/2022/07/04/vislog-5-26-crack/

https://jasaborsumurjakarta.com/enso-crack-activation-code-with-keygen-x64-2022-new

http://www.brickandmortarmi.com/file-explorer-ribbon-settings-registry-fixes-crack-keygen-freedownload-for-windows/

https://www.distrixtmunxhies.com/wp-content/uploads/2022/07/sakukaf-1.pdf

http://dmmc-usa.com/?p=4379